# **QUANTEC<sup>®</sup> new developments**

10 years of QUANTEC<sup>®</sup>, which means 10 years of innovation, and the challenge of continually **developing a good product further and improving it for our customers. On the occasion of the 10<sup>th</sup> anniversary of QUANTEC<sup>®</sup>, we take great pleasure in presenting three new products:** 

#### **The QUANTEC ® transmitter station NEW**

**If your QUANTEC<sup>®</sup> is already heavily utilised with transmissions, or if you want to be mobile with your QUANTEC , while the fixed ® station punctually processes transmissions at home, you can now double the capacity of your QUANTEC<sup>®</sup> with the transmitter station.**

The transmitter station is a QUAN- $\mathsf{TEC}^\circ$  which in terms of functionality is designed solely for the transmission of the corresponding jobs created on your previous QUANTEC ® (standard license).

#### **3 reasons for the transmitter station**

There are three good reasons in favour of the transmitter station:

- Your QUANTEC<sup>®</sup> has more send jobs than it can handle, or you would like to create even more jobs if you still had free transmission time available.
- Your send wizard is often not switched on because you are on the move a lot or make many generator runs to produce new healing sheets. The send wizard, after switching on, then continues to send all accumulated jobs one after the other until it is updated again. If you would prefer to radiate your target objects regularly at the planned

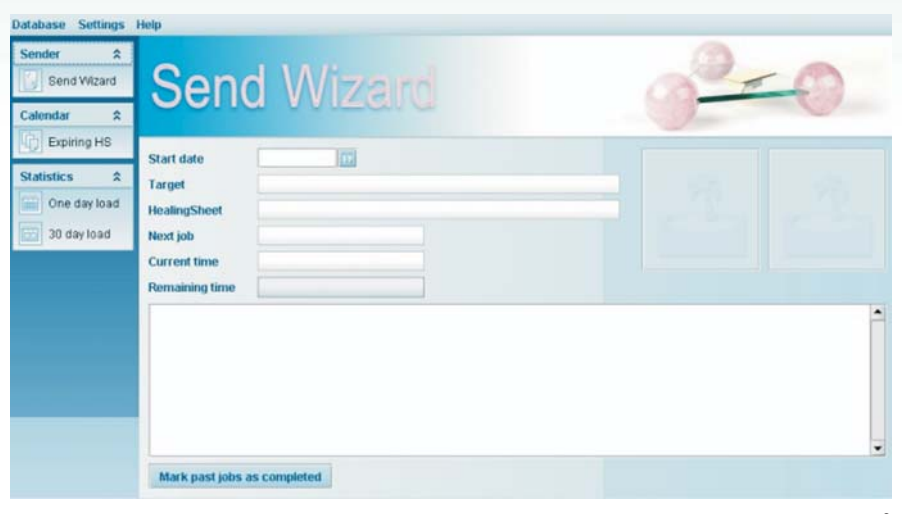

*You already know this start screen of the transmitter station: this is the QUANTEC ® send wizard.As you can see, the menu of the transmitter station on the left side of the screen is designed purely for the functions relevant for transmission*

times, a QUANTEC<sup>®</sup> transmitter station is the means of choice.

You would like to send Healing Sheets in parallel on several QUANTEC<sup>®</sup>s. You also have the possibility (by setting a checkmark) when exporting to leave the send jobs on your previous standard license, and from now to broadcast them on two or more transmitter stations.

By means of an update to your previous QUANTEC<sup>®</sup>, you now have the possibility of exporting send jobs form individual or all clients. and then importing them again on the transmitter station.

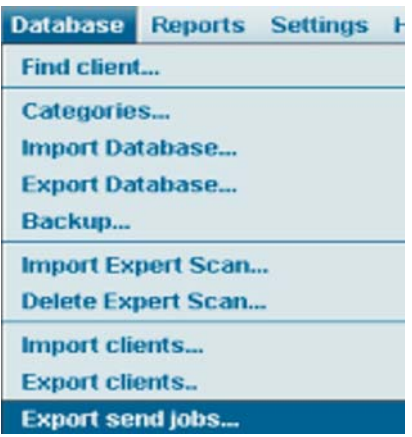

*Export send jobs in QUANTEC*<sup>®</sup> 5.2 ...

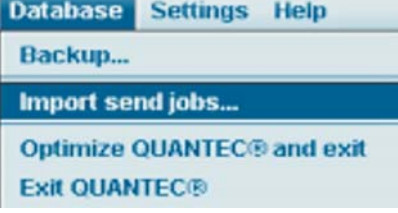

*... and import on the new QUANTEC ® transmitter station.*

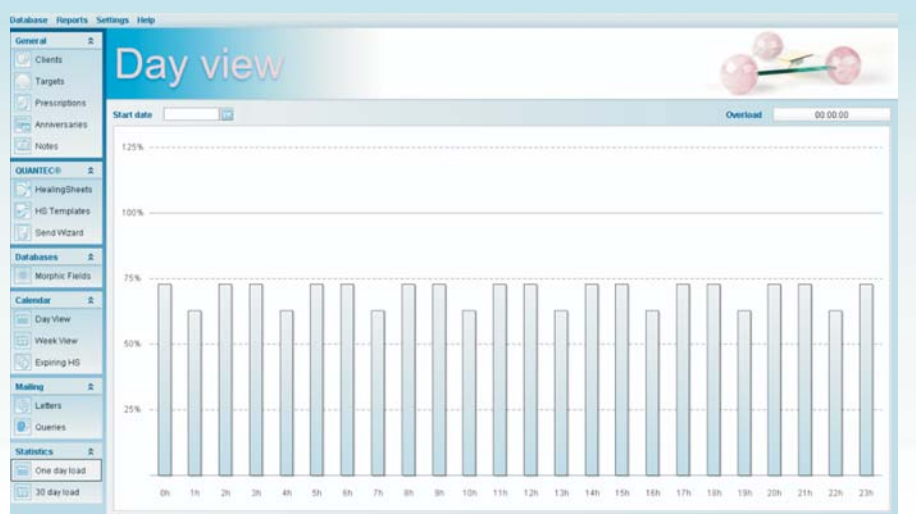

In the menu of both QUANTEC<sup>®</sup>s (standard and transmitter station) you then have the facility under "Statistics" to monitor how much of your system capacity is being used.

In addition to the daily utilisation of the current date, this also offers the facility of displaying the utilisation of the next thirty days. These screens are then available on both QUAN- $TEC<sup>®</sup>s$  – both on your previous  $\mathsf{QUANTEC}^\circ$  (standard license) and on the transmitter station.

#### **Contents and price of the transmitter station**

The contents include the software for the installation of the QUAN- $TEC<sup>®</sup>$  transmitter station, the USB converter with diode and the gold clip. The package also includes the software which you will find described under "QUANTEC<sup>®</sup> organisation module".

The transmitter station costs € 3,600.00 plus 19% VAT (€4,284.00).

#### **Accessories**

A rose-quartz triangle can also be supplied on request at an additional price of  $\epsilon$  800.00 plus 19% VAT (€ 952.00).

#### **Ordering**

An order form for the QUANTEC®

transmitter station is provided on page 4.

#### **Reactions**

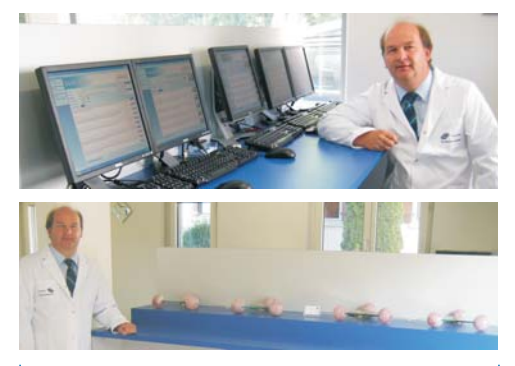

*Mr. Fretz is one of our most successful customers, and is based in Switzerland*

Mr. Fretz is one of the ß-testers, who have already been using the new transmitter station since February 2008; since July, it has been working perfectly for him, as for other customers. He is delighted that his customers can now regularly receive their broadcasts when he is registering new customers, creating databases or when he is on the way to outside appointments with his mobile QUAN-TEC<sup>®</sup>. Mr. Fretz is also highly satisfied with the synchro software:

"I have four QUANTEC<sup>®</sup>s, and previously had the problem that I had to keep lists in order to know which customers to find on which computer. Now I have brought all customers together on one computer, and broadcast the healing sheets over several transmitter stations. I can now also visit customers with the laptop and then load the new data onto the stationary computer at home. The same customer can even be worked on on both computers simultaneously, and both computers then take over the new data from the other computer during synchronisation.

All these new functions make my work much easier, and are also wonderfully easy to operate. QUAN- $TEC<sup>®</sup>$  is for me truly the Rolls Royce amongst devices of ist type."

#### **The QUANTEC ® synchro software NEW**

**Customers who work with two or** more QUANTEC<sup>®</sup>s can now **export, import and even synchronise clients, target objects and individual healing sheets bet**ween all their QUANTEC® compu**ters.**

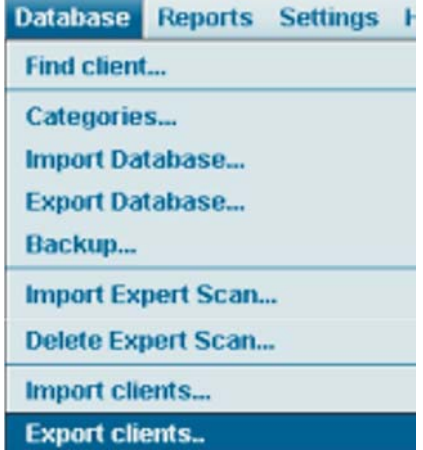

Previously, customers with two or more QUANTEC<sup>®</sup>s had the problem that they could not "relocate" clients, target objects or healing sheets from one computer to another. If clients were recorded with several QUAN-TEC<sup>®</sup>s, lists also had to be kept of which customer was to be found on which QUANTEC<sup>®</sup> computer.

#### **These times are now over:**

From now on, you can export clients to another computer. During this process, all the corresponding target objects, healing sheets and transmission times are also automatically transferred.

By clicking on "Export clients", as previously when exporting databases, you can export either individual or all customers, and then import them again on another computer.

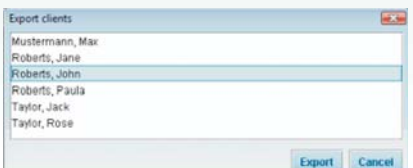

#### **The highlight**

The special feature of this export and import function is that in this case, the data is not simply copied over, but that a synchronisation can also be carried out. This means that the data is also updated **if work has**  $\mathsf{computers}!$  QUANTEC<sup>®</sup> then combines both sets of data, instead of simply overwriting one set of data with the other. **been carried out on the same client in the meantime on both**

All you need to do is leave the checkmark already set as standard for the import at "Import only recent changes":

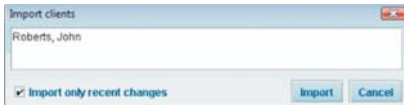

The QUANTEC $^{\circ}$  can therefore now process transmissions at home, while you are out registering new clients or creating new healing sheets for existing clients or changing existing healing sheets, and when you return to the office, your mobile QUANTEC<sup>®</sup> tells the stationary computer what new data it has, while the stationary computer tells what it has transmitted in the meantime.

#### **The price of the synchro software**

In addition to the functions described here, the synchro software also includes the "Statistics" module for the monitoring of your QUANTEC® with regard to utilisation by send jobs (see description of the transmitter station) and the menu "Organize elements" (see "QUANTEC® organisation module").

The synchro software costs € 360.00 plus 19% VAT (€ 428.40).

#### **Ordering**

An order form is provided on page 4.

### **The QUANTEC ® organisation module NEW**

**Has it already sometimes happened to you that you have inadvertently created the same clients or the same target object several times? Or that you would have liked to "relocate" a target object from the firm as a client to the owner as a client?**

This can now be changed in a simple way:

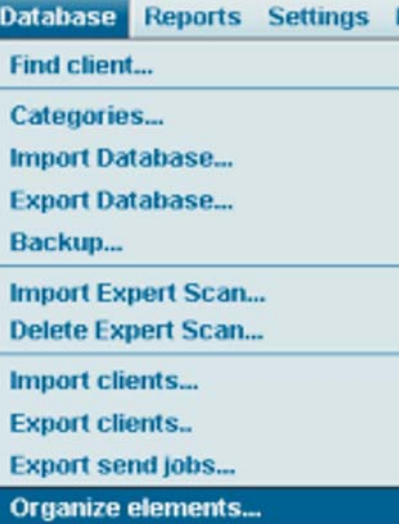

Simply click on "Organize elements" in order to open a screen in which you can move target objects or healing sheets by Drag & Drop, in the

same way as in the screen "Morphic fields":

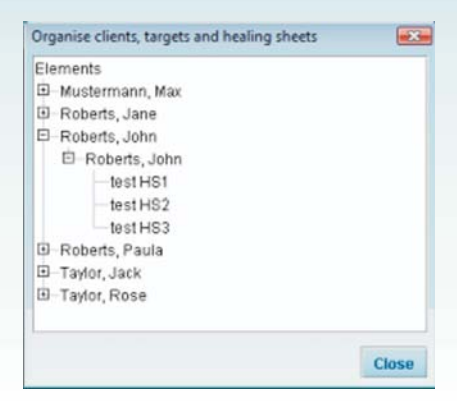

*Organize elements: Nothing now stands in the way of a perfectly organised QUANTEC®!* 

#### **The price for this function:**

This software is included free of charge when purchasing a transmitter station or the synchro software for multiple licenses.

Our ongoing development work guarantees that with your QUANTEC<sup>®</sup>, you will continue in future to own the best device of ist type.

We would be delighted if these new functions are also of interest to you.

To this end, we wish you every success, and remain

With kind regards

your QUANTEC<sup>®</sup> Team

M-TEC AG **Reply** Simply insert into a window envelope **Fax: 0049(0)8104-629087** 

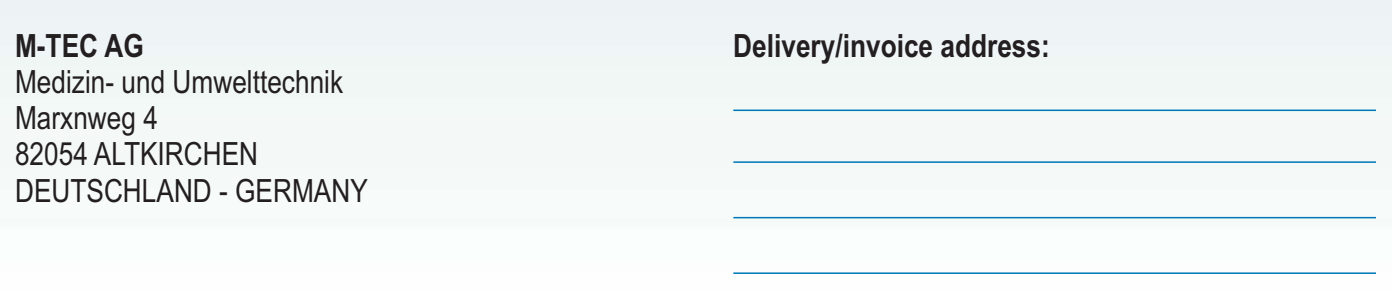

I would like to order the **QUANTEC<sup>®</sup> transmitter station**

**at the price of € 3,600.00 plus 19% VAT** (€ 4.284,00)

The package includes the software for the installation of the QUANTEC<sup>®</sup> transmitter station, the USB converter with diode and the gold clip. The package also includes the "QUANTEC<sup>®</sup> organisation module" software.

**quartzballs for € 800,00 plus 19% VAT** (€ 952,00). I would also like to order a triangle with 3 rose-

 $\Box$ 

## **QUANTEC<sup>®</sup> transmitter station**  $\qquad QUANTEC°$  **synchro software**

 $\Box$ I would like to order the **synchro QUANTEC ® software**

> at the price of **€ 360,00 plus 19% VAT** (€ 428,40)

The synchro software also includes the "Statistics" module for the monitoring of my QUANTEC<sup>®</sup> in relation to the utilisation by send jobs (see description of the transmitter station) as well as the menu "Organize elements" (see under "QUANTEC® organisation module").

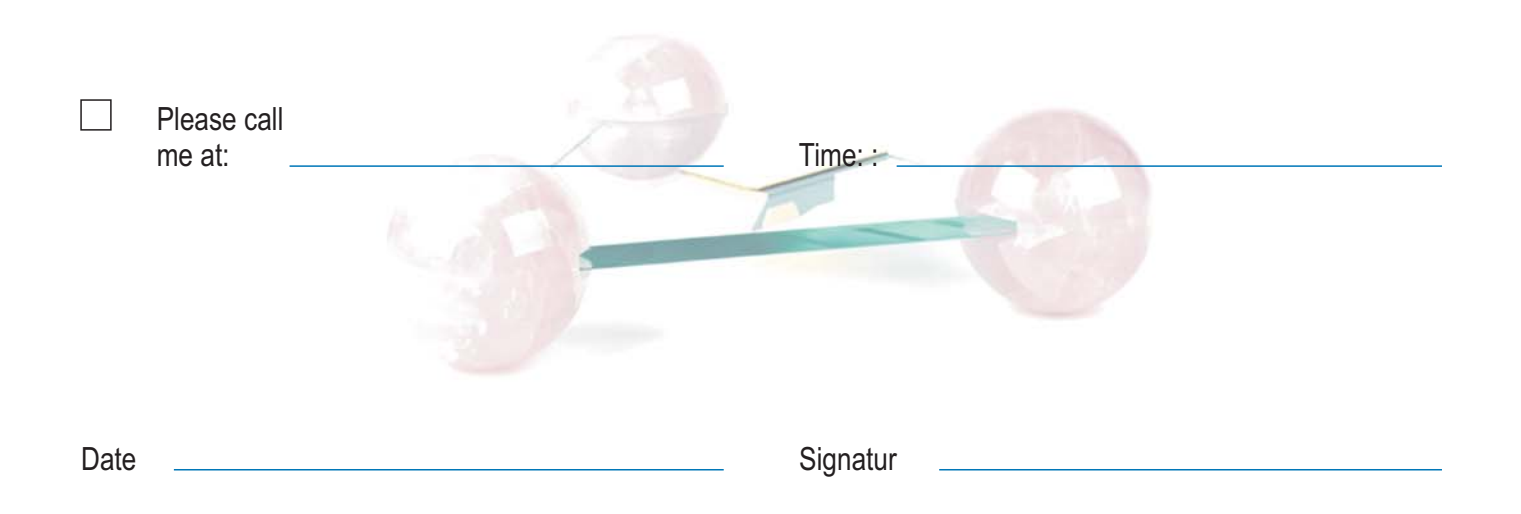